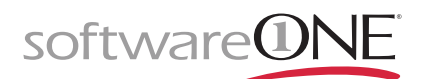

## **Adobe Feature Restricted Licensing**

OFFLINE Lizenzaktivierung und Software-Verteilung für Adobe Acrobat und die Adobe Creative Cloud

Häufig wird gerade in öffentlichen Einrichtungen der Wunsch nach einer Nutzung der Adobe Applikationen ohne Internetverbindung und ohne den Austausch personenbezogener Daten geäußert. Mit der Lizenzierungsmethode **Feature Restricted Licensing (FRL)** kommt Adobe diesem speziellen Kundenwunsch nach. Die Lizenzierungsoption FRL ist im Lizenzprogramm Value Incentive Plan (VIP) for Enterprise verfügbar und eignet sich vor allem für Kunden:

- 1. Deren Anwender keinen Zugang zum Internet haben
- 2. Die eine Named User Lizenzierung aus Datenschutzgründen oder aufgrund des erhöhten Administrationsaufwands nicht umsetzen können

Bei Feature Restricted Licensing werden die Computer der Nutzer durch Installation eines Lizenz- und Produktpakets vorkonfiguriert. Dieses Lizenzpaket wird zuvor von einem Administrator online über die Adobe Admin-Konsole erzeugt und gibt vor, welche Desktop-Programme lizenziert werden können und welche der verfügbaren FRL-Methoden zum Einsatz kommt.

## **Feature Restricted Licensing Online:**

- Administrator generiert Lizenz- und Produktpaket in der Admin-Konsole
- › Verteilung der Software auf die Computer der Nutzer über das interne Software-Verteilungstool
- Bei erstmaliger Anwendung einer Applikation wird Lizenzanfrage mit Angabe einer Maschinen-ID per HTTPS vom Gerät an Adobe gesendet, eine einmalige Verbindung zum Internet muss gewährleistet sein
- › Adobe sendet maschinenspezifische, signierte Lizenz urück
- Software ist bis zum Vertragsgeburtstag lizenziert für die Offline-Nutzung

## **Feature Restricted Licensing Isolated:**

- › Geräte verfügen über keinerlei Verbindung zum Internet oder Intranet
- Aktivierung der Lizenz findet während der Konfiguration des Lizenz- / Produktpakets in der Admin-Konsole statt
- › Adobe Licensing Toolkit wird in Admin-Konsole heruntergeladen und auf jedem zu lizenzierenden Rechner ausgeführt
- Toolkit generiert eine 18-stellige, alphanumerische Zeichenfolge, welche die Geräte-ID ist
- › Sammlung der Geräte-IDs in einer CSV-Datei und Upload dieser in Admin-Konsole
- › Erstellung des Lizenz- und Produktpakets und Aktivierung der Lizenz für die Anzahl der genannten Geräte-IDs
- › Verteilung der Software auf die Computer der Nutzer

## Was ist zusätzlich zu beachten:

- › FRL ist ab der Version 2019 verfügbar
- › Keine Nutzung von Cloud Storage und Online Services
- › Kein Zugriff auf Applikationen wie Adobe Acrobat Sign, Adobe XD, Adobe Dimension, Adobe Lightroom CC
- › Kein Zweitnutzungsrecht
- › Keine Nutzung von Adobe Stock

Für Ihre Fragen stehen Ihnen Ihre persönlichen Ansprechpartner zur Seite.

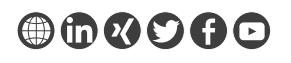

phone: +43 1 878 10 0<br>email: info.at@softwareone.com

AT phone: +431878100<br>
AT email: [info.at@softwareone.com](mailto:info.at%40softwareone.com?subject=) DE email: [info.de@softwareone.com](mailto:info.de%40softwareone.com?subject=)

CH phone: +41 844 44 55 44<br>email: [info.ch@softwareone.com](mailto:info.ch%40softwareone.com?subject=)

Copyright © 2022 by SoftwareONE AG. Alle Rechte vorbehalten. SoftwareONE ist ein registriertes Warenzeichen von SoftwareONE AG. Alle weiteren genannten geschützten Marken- und Warenzeichen sind im Besitz der jeweiligen Eigentümer. SoftwareONE kann für die Aktualität, Vollständigkeit und Richtigkeit keine Gewähr übernehmen.